# SCC0601 – Projeto de Algoritmos

Recursão

## Definição

- Uma função é dita *recursiva* quando é definida em seus próprios termos, direta ou indiretamente
	- Dicionário Michaelis: *ato ou efeito de recorrer*
		- Recorrer: *Correr de novo por; tornar a percorrer. Repassar na memória; evocar.*
- É uma função **como qualquer outra**

- **Utiliza-se uma função que permite chamar a** si mesma (direta ou indiretamente)
- **Exemplo: soma dos primeiros N inteiros**

$$
S(5) = 5 + 4 + 3 + 2 + 1
$$

$$
\square = 5 + S(4)
$$

$$
\square \ \mathsf{S}(4) = 4 + \mathsf{S}(3)
$$

$$
\square S(3) = 3 + S(2)
$$

$$
S(2) = 2 + S(1)
$$

 $\Box$  S(1) = 1 (solução trivial)

#### **2 passos:**

□ Definir uma função recursiva, que decresce até alcançar a solução mais simples (trivial)

Ex:  $S(n) = n + S(n-1)$ 

□ Definir a condição de parada (solução trivial)

Ex.: S(1) = 1

```
main()int n;
  scant("%d", \&n);print(f("d", soma(n));int soma (int n)
  if (n == 1) return (1);
  else return (n + \text{ soma}(n - 1));
```
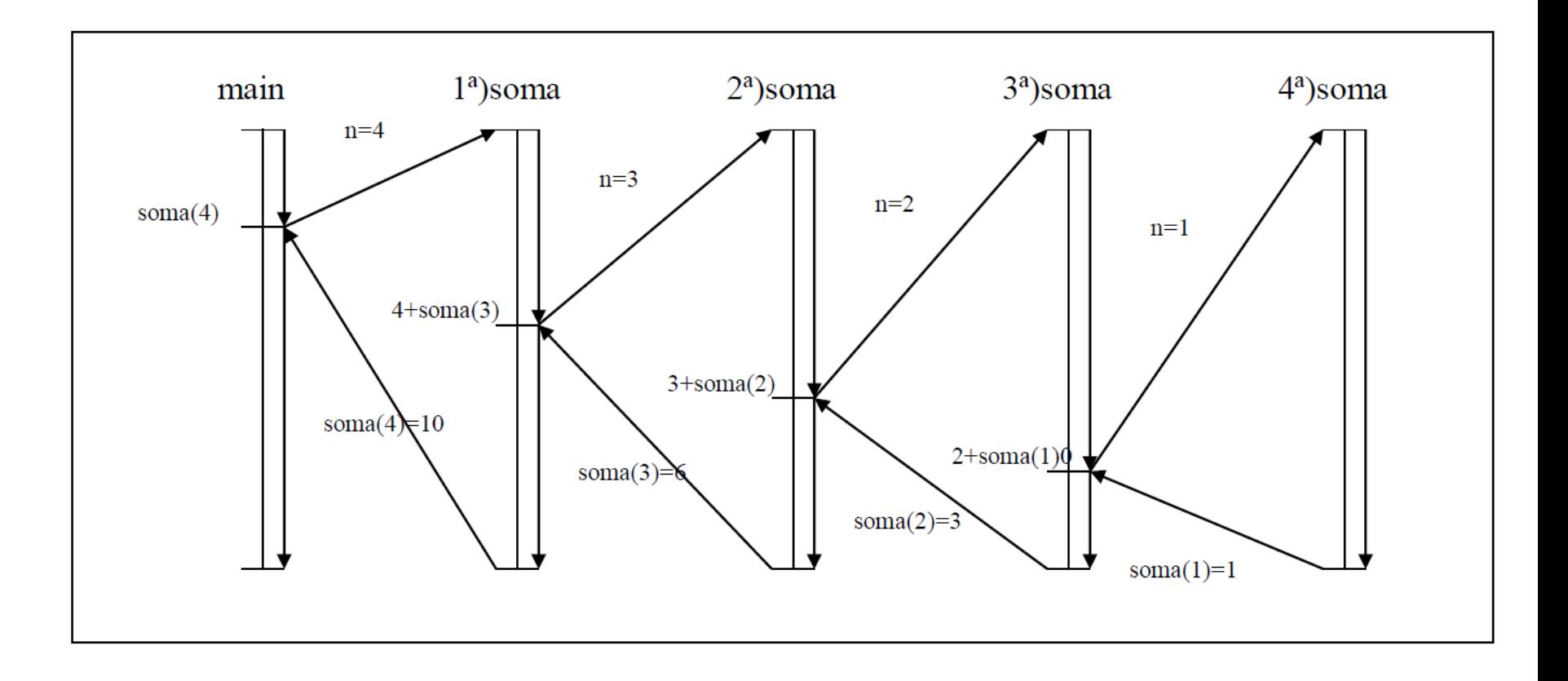

 $\mathbf{u}$  .

Implemente uma função recursiva para calcular o fatorial de um número inteiro positivo

Implemente uma função recursiva para calcular o fatorial de um número inteiro positivo

```
//versão recursiva
int fatorial(int n) {
    int fat;
```

```
 if (n==0) fat=1; 
 else fat=n*fatorial(n-1);
```
return(fat);

}

## Exemplo

Função que imprime os elementos de um vetor

```
void imprime(int v[], int tamanho) {
   int i; 
   for (i=0;i<tamanho;i++)
      printf("%d ",v[i]); 
}
```
**Faça a versão recursiva da função** 

Faça a versão recursiva da função

```
void imprime(int v[i], int tamanho, int indice atual) {
    if ( indice_atual < tamanho ) {
      printf("%d ", v[indice_atual] );
      imprime(v,tamanho,indice_atual+1);
 }
}
```
### Efeitos da recursão

#### A cada chamada

- Empilham-se na memória os dados locais (variáveis e parâmetros) e o endereço de retorno
	- A função corrente só termina quando a função chamada terminar
- □ Executa-se a nova chamada (que também pode ser recursiva)
- □ Ao retornar, desempilham-se os dados da memória, restaurando o estado antes da chamada recursiva

## Exercício para casa

 Simule a execução da função para um vetor de tamanho 3 e mostre a situação da memória a cada chamada recursiva

```
void imprime(int v[i], int tamanho, int indice atual) {
    if (indice_atual<tamanho) {
      printf("%d ",v[indice_atual]);
     imprime(v,tamanho,indice atual+1);
 }
}
```

```
Alternativa: tem o mesmo 
efeito?<br>void imprime0(int v[], ...) {
      printf("%d ",v[0]);
      imprime1(v,...);
 }
}
void imprime1(int v[], ...) {
      printf("%d ",v[1]);
      imprime2(v,...);
 }
}
                                       void imprime2(int v[], ...) {
                                             printf("%d ",v[2]);
                                             imprime3(v,...);
                                        }
                                       }
                                       ...
```

```
Alternativa: tem o mesmo 
efeito?<br>void imprime0(int v[], ...) {
      printf("%d ",v[0]);
      imprime1(v,...);
 }
}
void imprime1(int v[], ...) {
      printf("%d ",v[1]);
      imprime2(v,...);
 }
}
                                       void imprime2(int v[], ...) {
                                             printf("%d ",v[2]);
                                             imprime3(v,...);
                                        }
                                       }
                                       ...
```
Mesmo resultado, com diferença de haver duplicação de código

### Efeitos da recursão

 *Mesmo resultado, com diferença de haver duplicação de código*

□ O que isso quer dizer? Funções recursivas são sempre melhores do que funções não recursivas?

#### Efeitos da recursão

 *Mesmo resultado, com diferença de haver duplicação de código*

 O que isso quer dizer? Funções recursivas são sempre melhores do que funções não recursivas?

 Depende do problema, pois nem sempre a recursão é a melhor forma de resolver o problema, já que pode haver uma versão simples e não recursiva da função (que não duplica código e não consome mais memória)

## Recursão

 Quando usar: quando o problema pode ser definido recursivamente de forma natural

#### Como usar

- 1º ponto: definir o problema de forma recursiva, ou seja, em termos dele mesmo
- 2º ponto: definir a condição de término (ou *condição básica*)
- 3º ponto: a cada chamada recursiva, deve-se tentar garantir que se está mais próximo de satisfazer a condição de término (caso mais simples)
	- Caso contrário, qual o problema?

## Recursão

- Problema do fatorial
	- 1º ponto: definir o problema de forma recursiva  $n! = n * (n-1)!$
	- □ 2º ponto: definir a condição de término  $n=0$
	- 3º ponto: a cada chamada recursiva, deve-se tentar garantir que se está mais próximo de satisfazer a condição de término
		- A cada chamada, n é decrementado, ficando mais próximo da condição de término

#### Quem é melhor?

```
//versão recursiva
int fatorial(int n) {
   int fat;
```

```
 if (n==0) fat=1; 
 else fat=n*fatorial(n-1);
```

```
 return(fat);
```
}

```
//versão iterativa
int fatorial(int n) {
    int i, fat=1;
```

```
for (i=2;i == n;i++) fat=fat*i;
```
return(fat);

}

- Implemente uma função que verifique se uma dada string é um palíndromo
	- □ Implementação iterativa
	- □ Implementação recursiva

- Implemente uma função recursiva para calcular o enésimo número de Fibonacci
	- 1º ponto: definir o problema de forma recursiva
	- 2º ponto: definir a condição de término
	- 3º ponto: a cada chamada recursiva, deve-se tentar garantir que se está mais próximo de satisfazer a condição de término

- Implemente uma função recursiva para calcular o enésimo número de Fibonacci
	- 1º ponto: definir o problema de forma recursiva
		- f(0)=0, f(1)=1, f(n)=f(n-1)+f(n-2) para n>=2
	- □ 2º ponto: definir a condição de término
		- $n=0$  e/ou  $n=1$
	- □ 3º ponto: a cada chamada recursiva, deve-se tentar garantir que se está mais próximo de satisfazer a condição de término
		- n é decrementado em cada chamada

#### Quem é melhor? Simule a execução

```
//versão recursiva
int fib(int n) \{ int resultado;
```

```
 if (n<2) resultado=n;
 else resultado=fib(n-1)+fib(n-2);
```

```
 return(resultado);
```
}

```
//versão iterativa
int fib(int n) \{ int i=1, k, resultado=0;
```

```
for (k=1; k<=n; k++) {
      resultado=resultado+i;
      i=resultado-i;
 }
   return(resultado);
```
}

#### Quem é melhor? Simule a execução

```
//versão recursiva
int fib(int n) \{ int resultado;
```

```
 if (n<2) resultado=n;
 else resultado=fib(n-1)+fib(n-2);
```

```
 return(resultado);
```
}

Certamente mais elegante, mas duplica muitos cálculos!

```
//versão iterativa
int fib(int n) \{ int i=1, k, resultado=0;
```

```
for (k=1; k<=n; k++) {
      resultado=resultado+i;
      i=resultado-i;
 }
   return(resultado);
```
}

#### Quem é melhor?

□ Estimativa de tempo para Fibonacci (Brassard e Bradley, 1996)

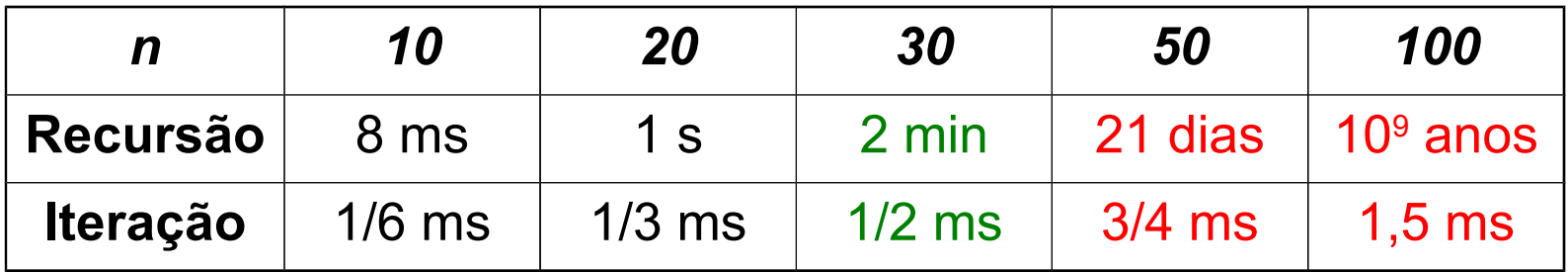

## Fibonacci recursivo eficiente

- Crie um procedimento recursivo eficiente para calcular o n-ésimo termo da série de Fibonacci.
	- □ Evite chamadas recursivas desnecessárias

## Fibonacci recursivo eficiente

- Crie um procedimento recursivo eficiente para calcular o n-ésimo termo da série de Fibonacci.
	- □ Evite chamadas recursivas desnecessárias
	- Dica: armazene os valores da série já calculados em um vetor

```
void fib( int v[], int n,
          int *current)
₹
    //Caso simples
    if (n == 1)v[0] = 0;
       v[1] = 1;*current = 1;
        return;
    if (n-1) * current)
        fib(v,n-1, current);
    //Atualiza vetor
    v[n] = v[n-1] + v[n-2];
    *current = n;
```

```
int main ()
    int v[50];
    int current = 0;
    //Chamando fib
    fib(v, 49, & current);
    int i;
    for ( i = 0; i < 50; i+1)
        printf("%d\n", v[i]);
    return 0;
```
 $\mathcal{A}$ 

- Programas recursivos que possuem chamadas ao final do código são ditos terem **recursividade de cauda**
	- □ São mais facilmente transformáveis em programas iterativos

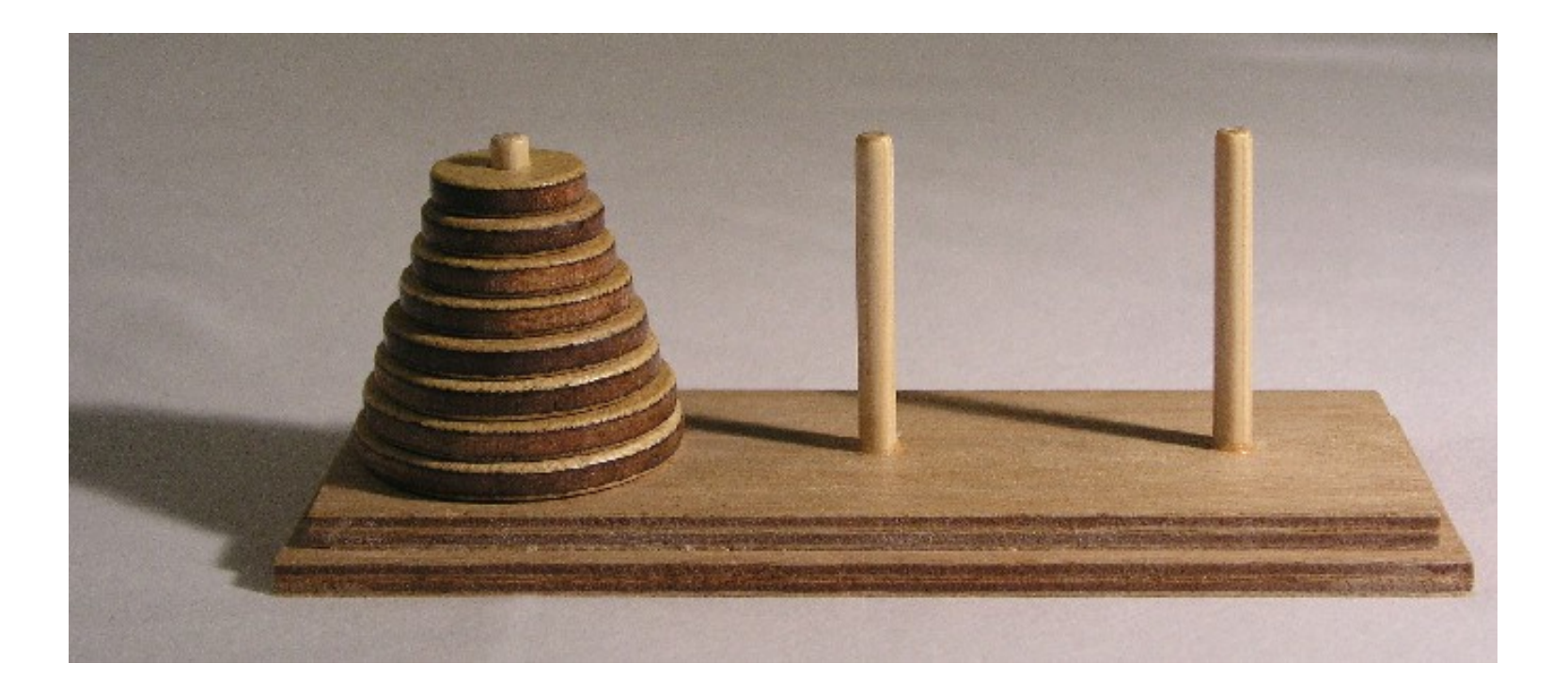

#### Jogo

- Tradicionalmente com 3 hastes: Origem, Destino, **Temporária**
- □ Número qualquer de discos de tamanhos diferentes na haste Origem, dispostos em ordem de tamanho: os maiores embaixo
- Objetivo: usando a haste Temporária, movimentar um a um os discos da haste Origem para a Destino, sempre respeitando a ordem de tamanho
	- Um disco maior não pode ficar sobre um menor!

 Implemente uma função recursiva que resolva o problema das Torres de Hanoi

- Implemente uma função recursiva que resolva o problema das Torres de Hanoi
	- Mover n-1 discos da haste Origem para a haste Temporária
	- Mover o disco n da haste Origem para a haste Destino
	- □ Recomeçar, movendo os n-1 discos da haste Temporária para a haste Destino

```
#include <stdio.h>
```

```
void mover(int, char, char, char);
```

```
int main(void) {
   mover(3,'O','T','D');
   system("pause");
   return 0;
```

```
}
```

```
void mover(int n, char Orig, char Temp, char Dest) {
```

```
 if (n==1) printf("Mova o disco 1 da haste %c para a haste %c\n",Orig,Dest);
 else {
```

```
 mover(n-1,Orig,Dest,Temp);
```

```
 printf("Mova o disco %d da haste %c para a haste %c\n",n,Orig,Dest);
 mover(n-1,Temp,Orig,Dest);
```

```
 }
```
}

■ Exercício para casa

□ Execute na mão o programa anterior

□ Tente fazer a versão não recursiva do programa
### Multiplicação de matrizes

**Exercício para casa** 

□ Tente fazer uma função recursiva que calcule a multiplicação de duas matrizes inteiras quadradas.

**Problema da maior soma de subseqüência** em um vetor

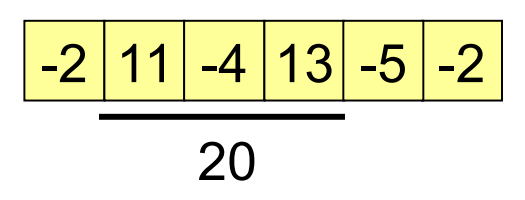

- Implemente um programa iterativo para resolver o problema
- Implemente um programa recursivo

### Duas possibilidades na divisão

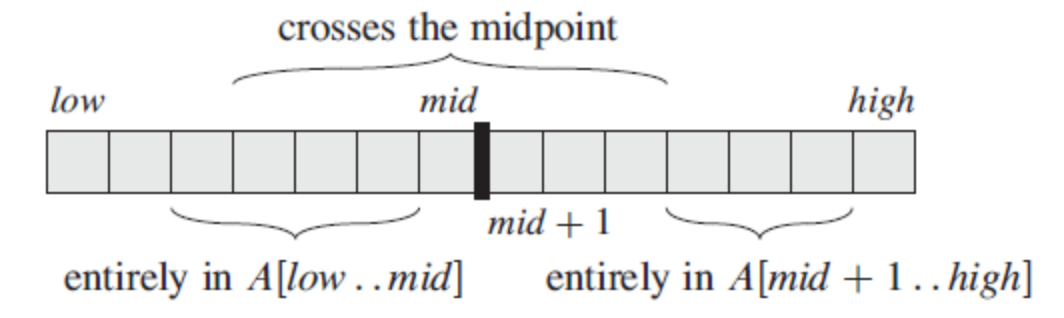

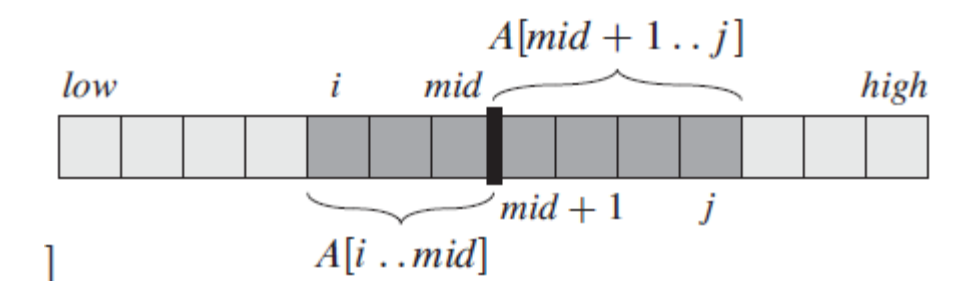

# Vetores cruzando o ponto central<br>FIND-MAX-CROSSING-SUBARRAY (A, low, mid, high)

 $left-sum = -\infty$ 1  $sum = 0$ 2 3 for  $i = mid$  down to low  $sum = sum + A[i]$  $\overline{4}$ 5 if  $sum > left-sum$  $left-sum = sum$ 6  $\overline{7}$  $max-left = i$ 8 right-sum  $=-\infty$ 9  $sum = 0$ 10 for  $j = mid + 1$  to high 11  $sum = sum + A[j]$ 12 **if** sum  $>$  right-sum 13  $right-sum = sum$  $max-right = j$ 14 15 **return** (*max-left, max-right, left-sum + right-sum*)

## Solução final

FIND-MAXIMUM-SUBARRAY (A, low, high)

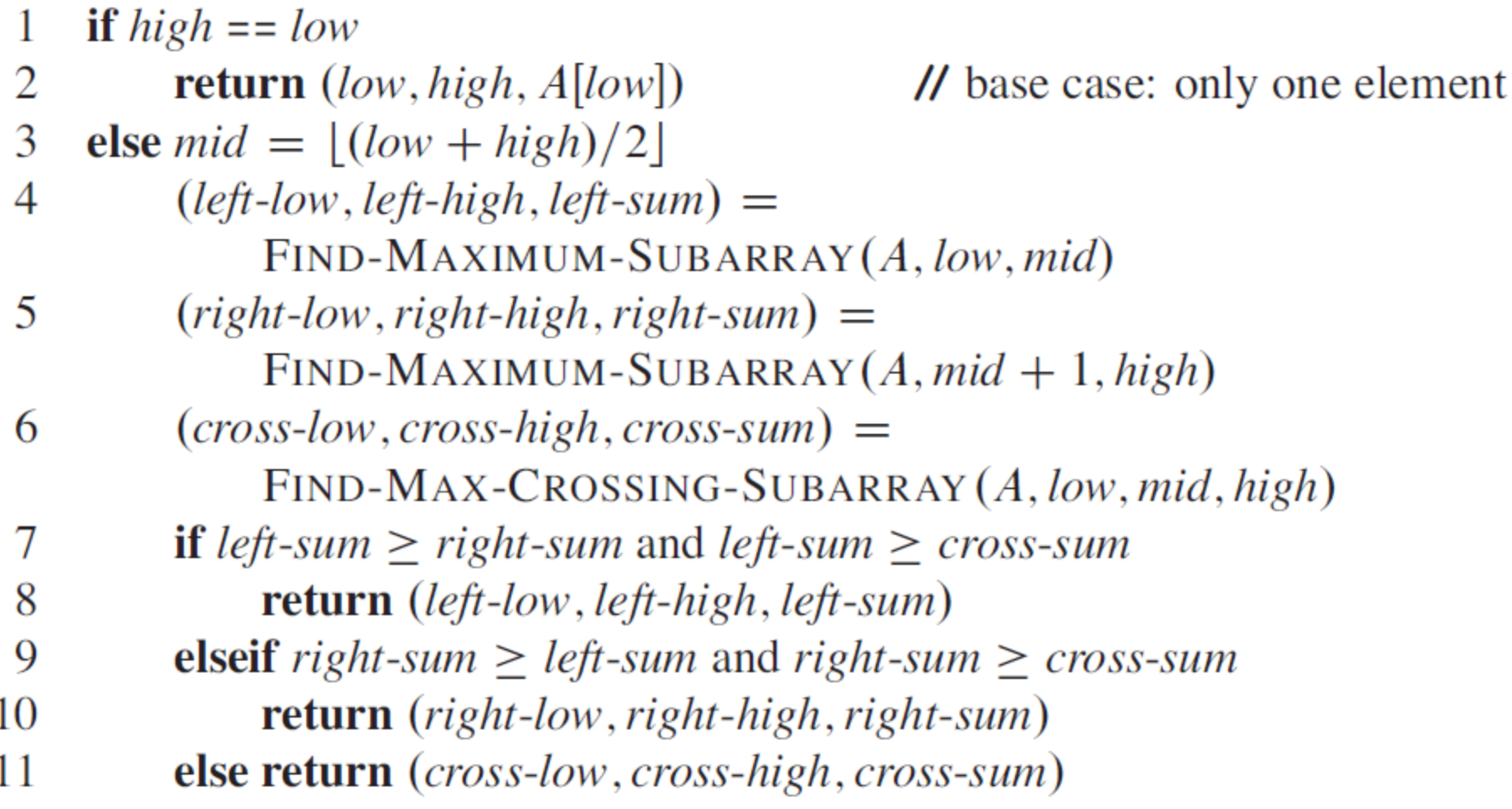

**Escreva uma função que retorne o segundo** maior valor de uma função. Utilize recursão nesta função dividindo o vetor analisado ao meio à cada chamada.

**Escreva imprima todas as n! permutações da** string de entrada. Considere que a string de entrada não possui caracteres repetidos e que ela está armazenada na primeira linha de M

void permute ( char \*a, int ini, int length )

- void permute (char \*a, int ini, int length)
- Como definir de forma recursiva?  $\mathbb{R}^n$

- void permute ( char \*a, int ini, int length )
- Como definir de forma recursiva
	- □ Trocar o primeiro por cada um dos outros restantes da substring
	- Fazer permutação da substring

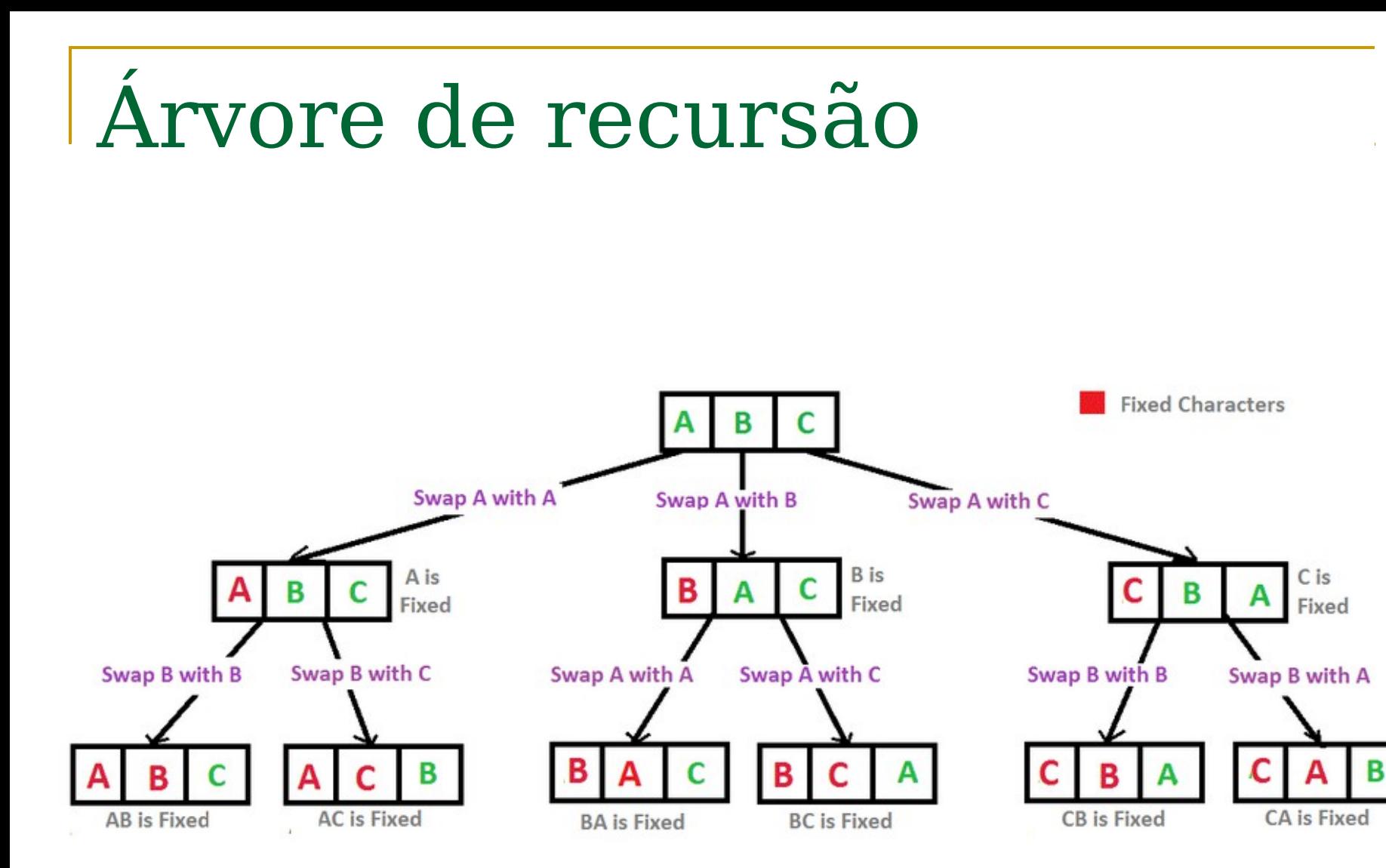

```
void permute(char *a, int i, int n)
€
   int j;if ( i == n - 1) printf("\frac{8}{5}\n", a);
   else
   ł
        for (j = i; j < n; j++)₹
          swap((a+i), (a+j));permute(a, i+1, n);
          swap((a+i), (a+j));
```

```
void swap(char *a, char *b)
{ char t = *a; *a = *b; *b = t; }
int main ()
\mathbf{R}char s[100];
    \text{stropy}(s, "ABC");
    permute(s, 0, strlen(s));
    return 0;
```
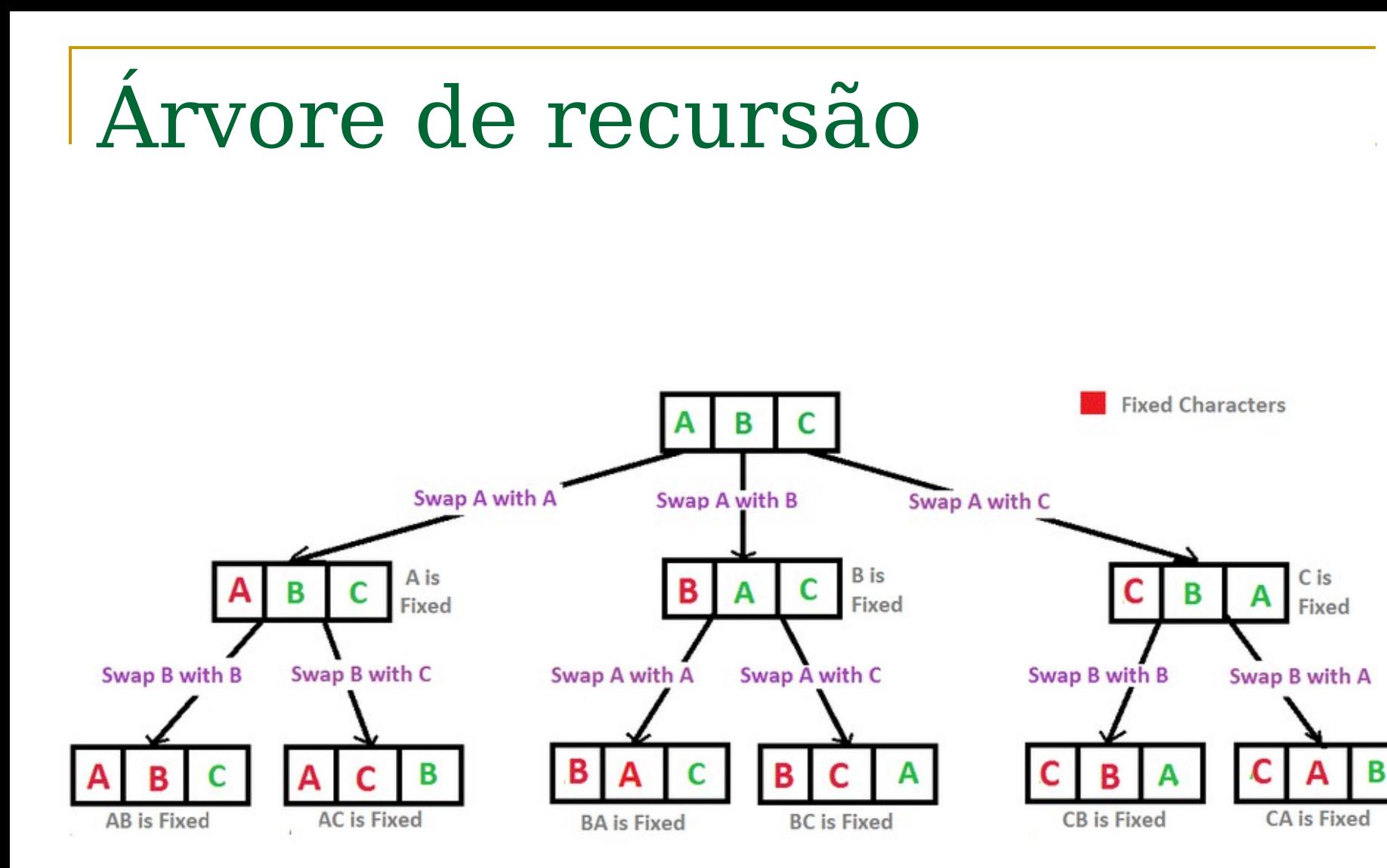

# Backtracking

### Backtracking

### Quando utilizar?

- □ Problemas que não seguem uma regra fixa de cálculo, mas que são resolvidos por tentativa e erro
- $\Box$  O problema pode ser decomposto em partes menores, através da exploração de pequenas partes. Pode ser visto como um algoritmo de busca em um dado espaço.
- □ Se o próximo passo não deu certo, volto ao passo anterior e busca nova solução

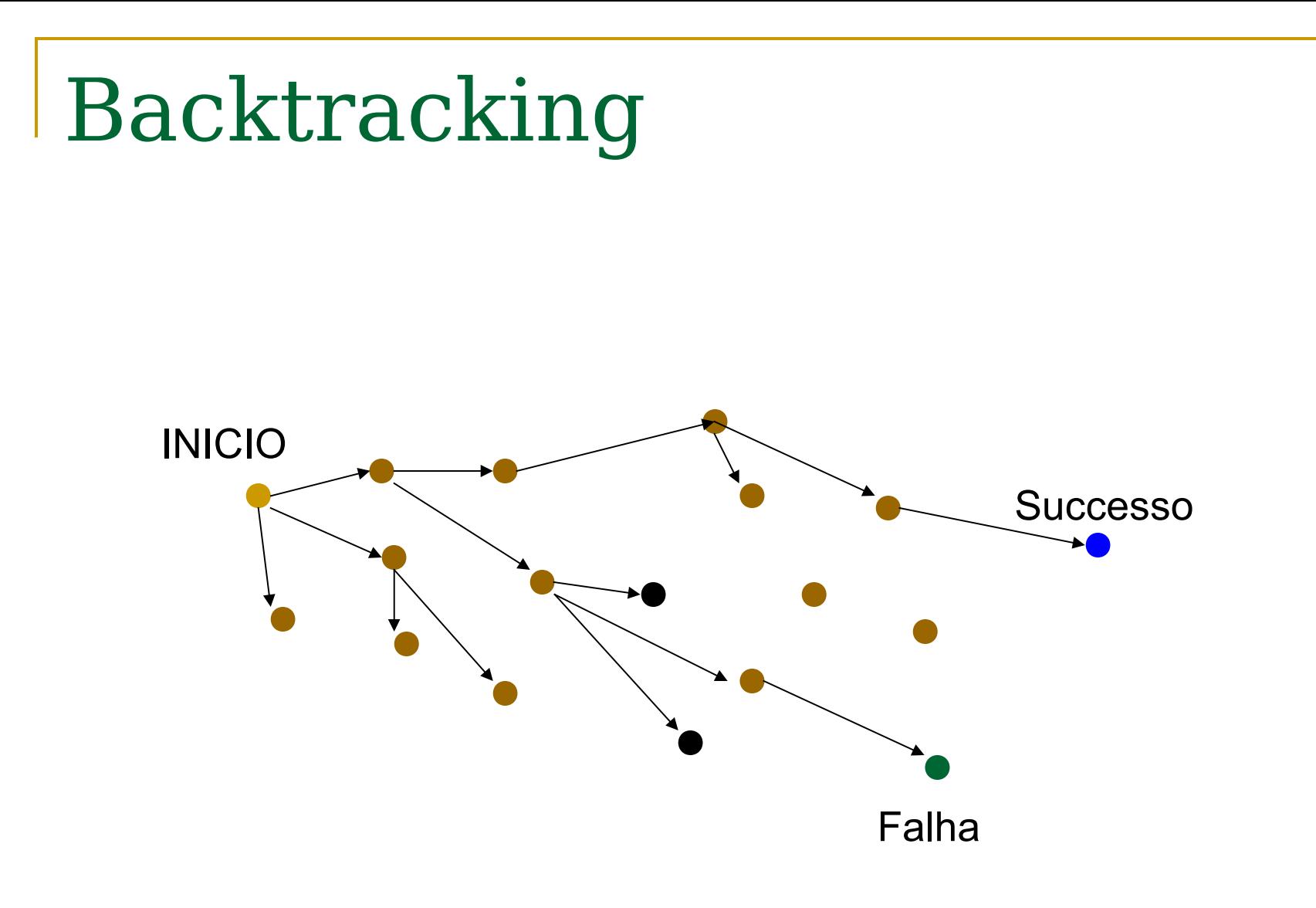

### Sudoku

- Matriz 9x9 com alguns números preenchidos
- Todos os números estão entr 1 e 9
- Objetivo: Cada linha, cada coluna, e cada mini matriz precisa conter os números entre 1 e 9 sem repetições

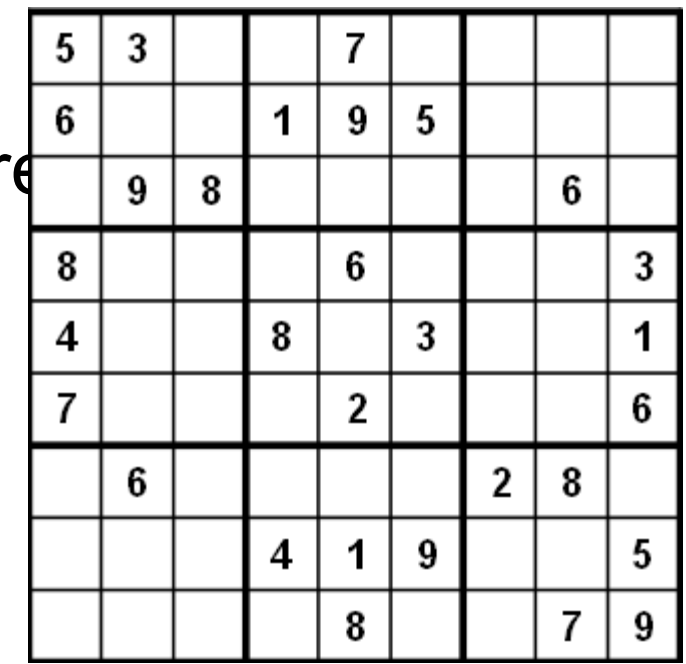

### Resolução via força bruta

- **Solução simples e geral**
- Tente todas as combinações até encontrar uma que funcione
- **Esta abordagem não é** "esperta"

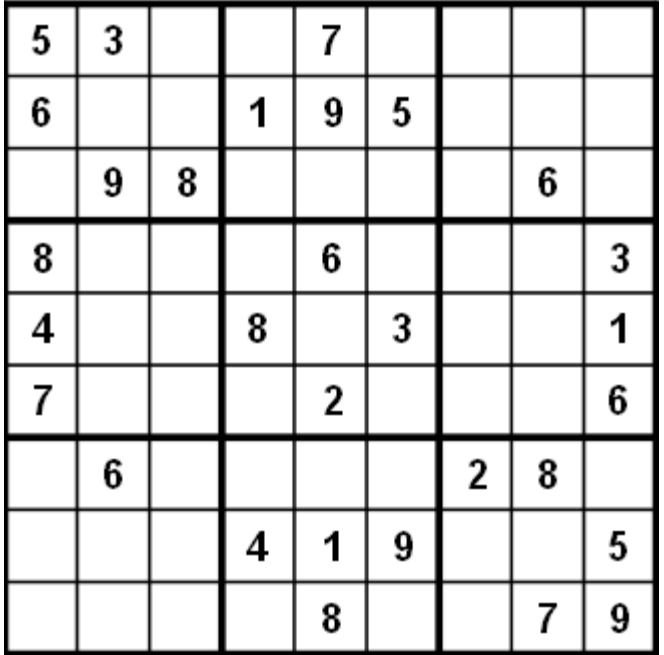

### Resolução via força bruta

- Se não existem células vazias, resolvido
- Percorrer células da esquerda para direita, de cima para baixo
- Quando uma célula vazia é encontrada, preencher de 1 até 9
- Quando um dígito é colocado, verificar legalidade

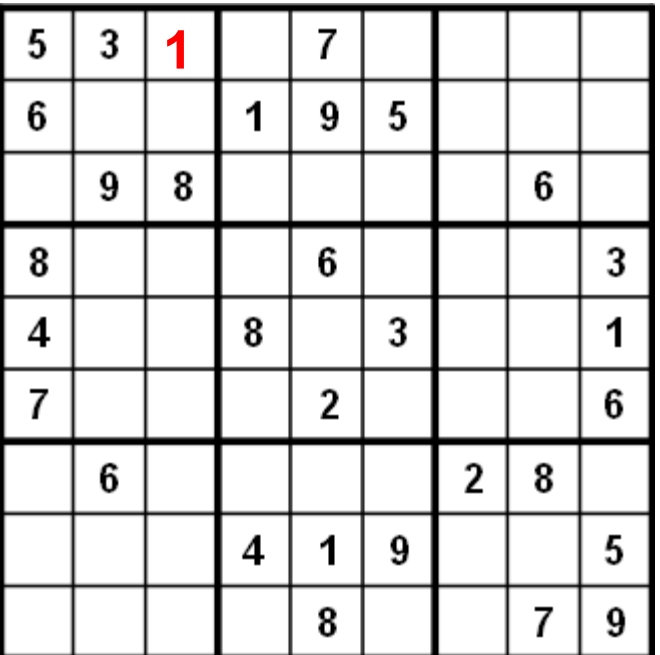

### Resolução via força bruta

- Se não existem células vazias, resolvido
- Percorrer células da esquerda para direita, de cima para baixo
- Quando uma célula vazia é encontrada, preencher de 1 até 9
- Quando um dígito é colocado, verificar legalidade

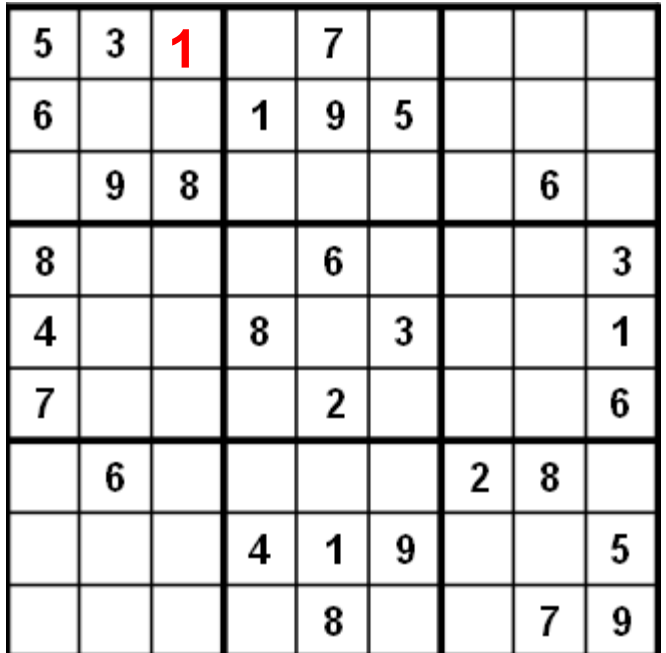

#### ESTA NOVA INSTÂNCIA DO PROBLEMA É SIMILAR AO PROBLEMA ORIGINAL ?

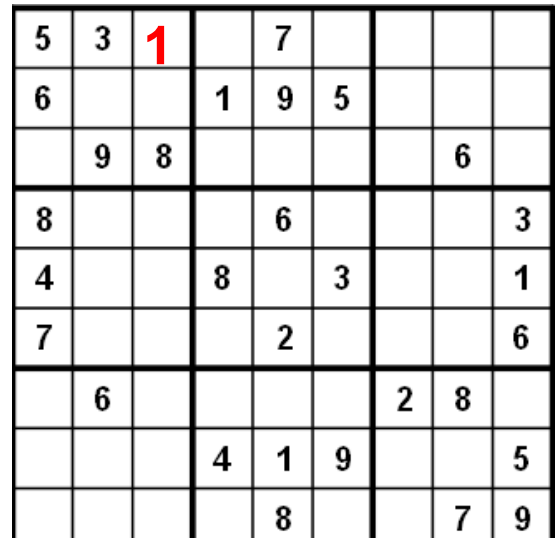

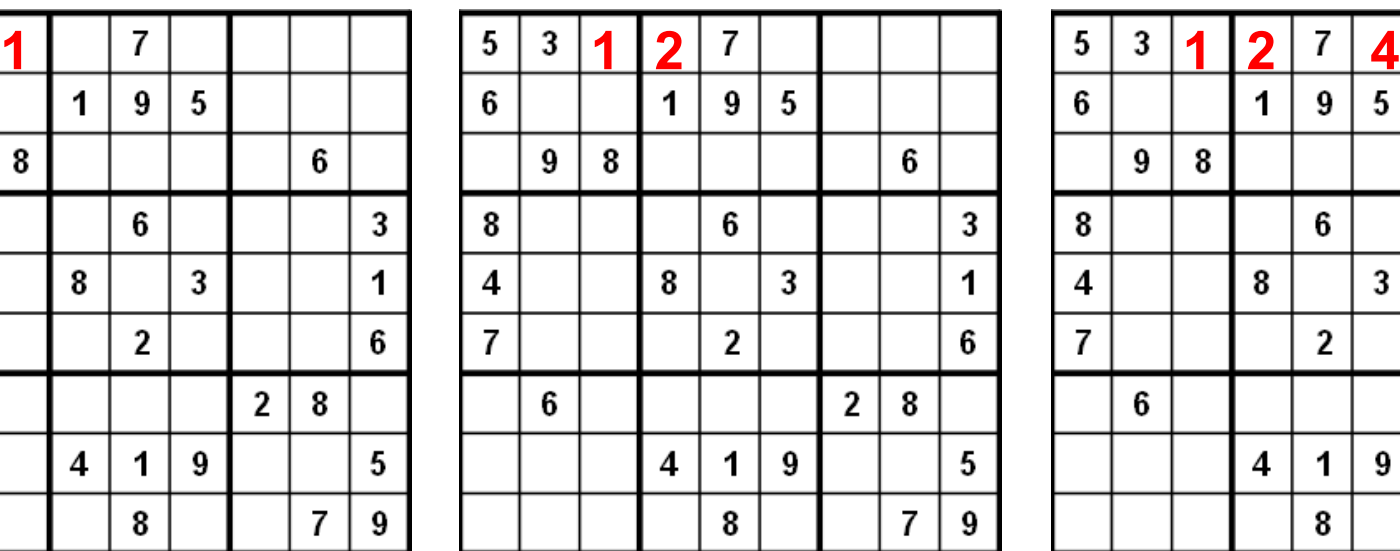

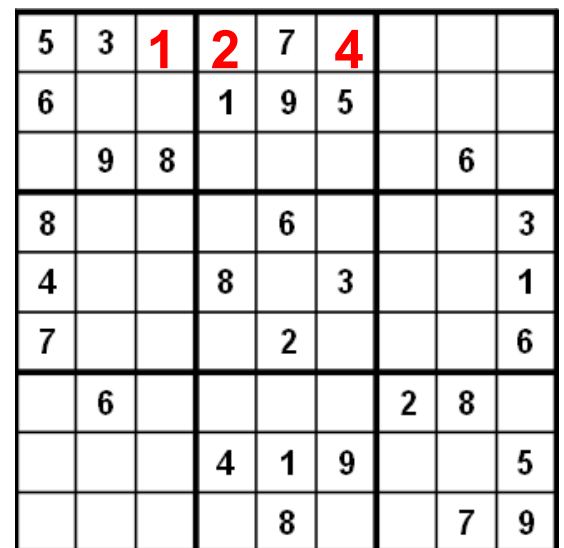

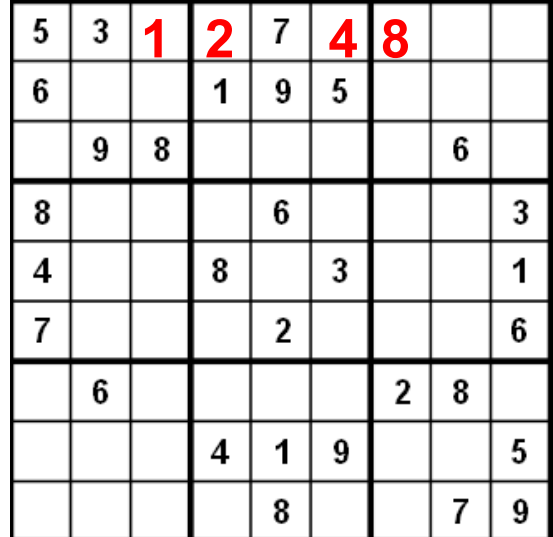

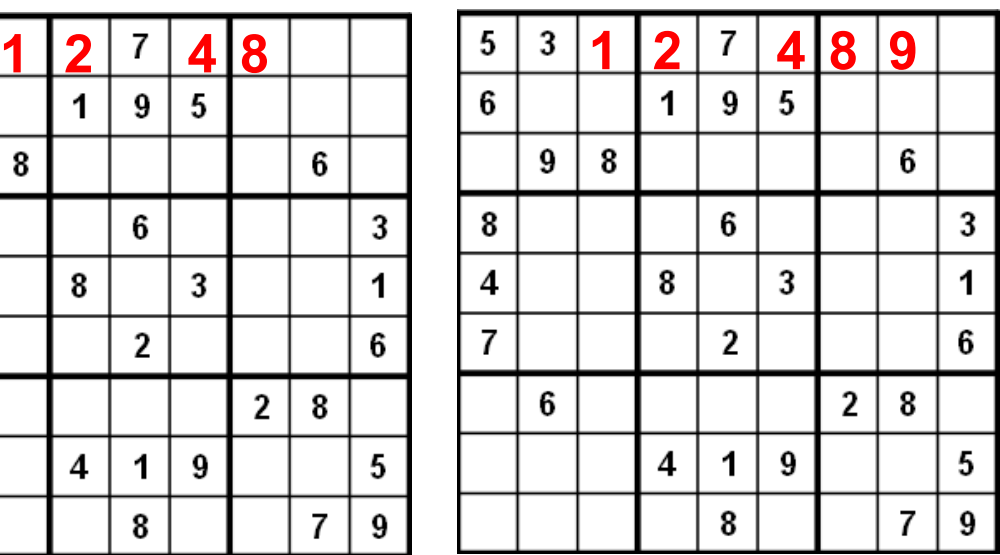

#### **DEAD END**

### Sudoku – A Dead End

■ Com a configuração atual, nenhum dos dígitos funciona para fechar a última linha

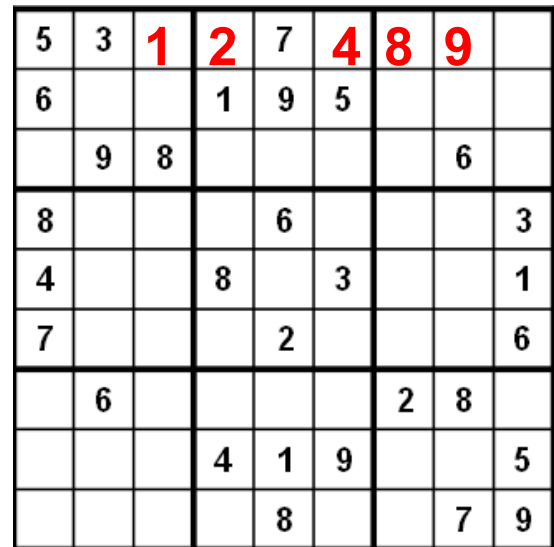

### Back tracking

- Quando a busca alcança um ponto sem solução, ela volta à solução anterior e muda para o próximo digito
	- □ No exemplo, voltaríamos na célula anterior e colocaríamos um 9 e tentamos novamente

### Back tracking

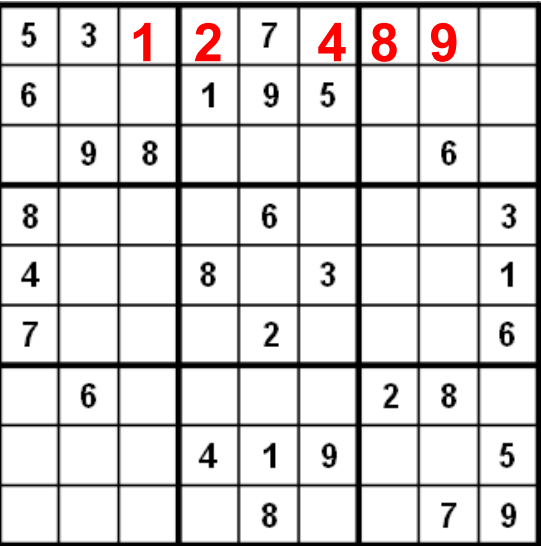

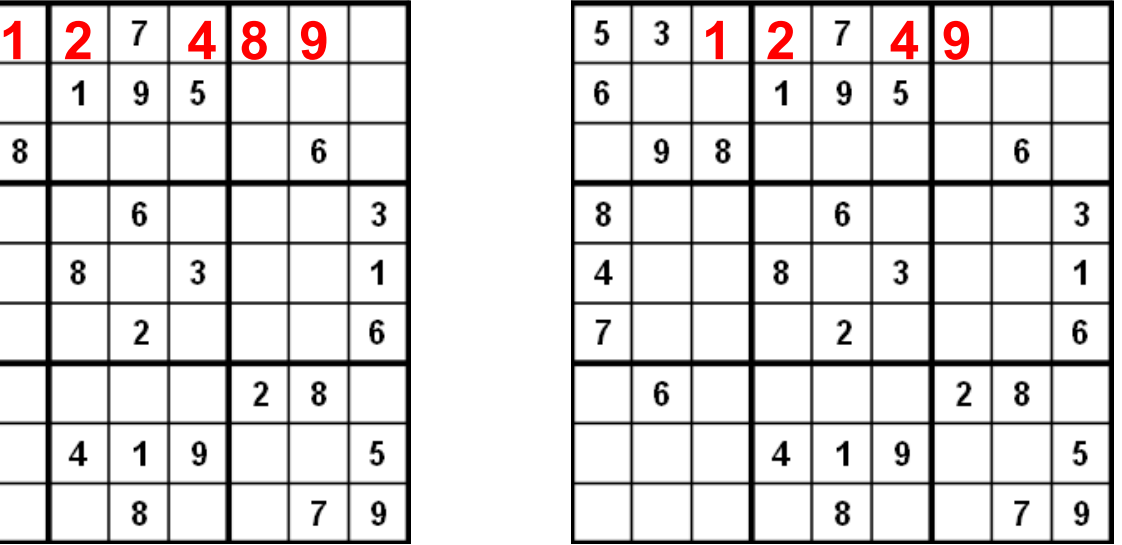

### Força bruta e backtracking

- Algoritmos de força bruta são lentos
- Não empregam muita lógica
	- □ Não enxergam muito à frente
- Mas ...
	- □ São fáceis de implementar como primeira solução
- Backtracking é um tipo de solução via força bruta

### Características importantes

- Após tentar colocar um dígito na célula, queremos resolver o mesmo subproblema
- Após colocar um dígito na célula, é necessário lembrar o próximo número a ser tentado caso esta tentativa não funcione
- É necessário saber se a solução funcionou ou não. Se funcionou, não é necessário testar o próximo número
- Se todos os números são testados e nenhum deles funcionou, reportar

### Pseudocódigo para b solução, REC LANGICESSO

For ( cada possível escolha do estado atual )

- faça a escolha e use o valor escolhido
- use recursão para resolver o problema para o novo estado
- IF ( chamada recursiva com sucesso )

RETURN sucesso

RETURN falha

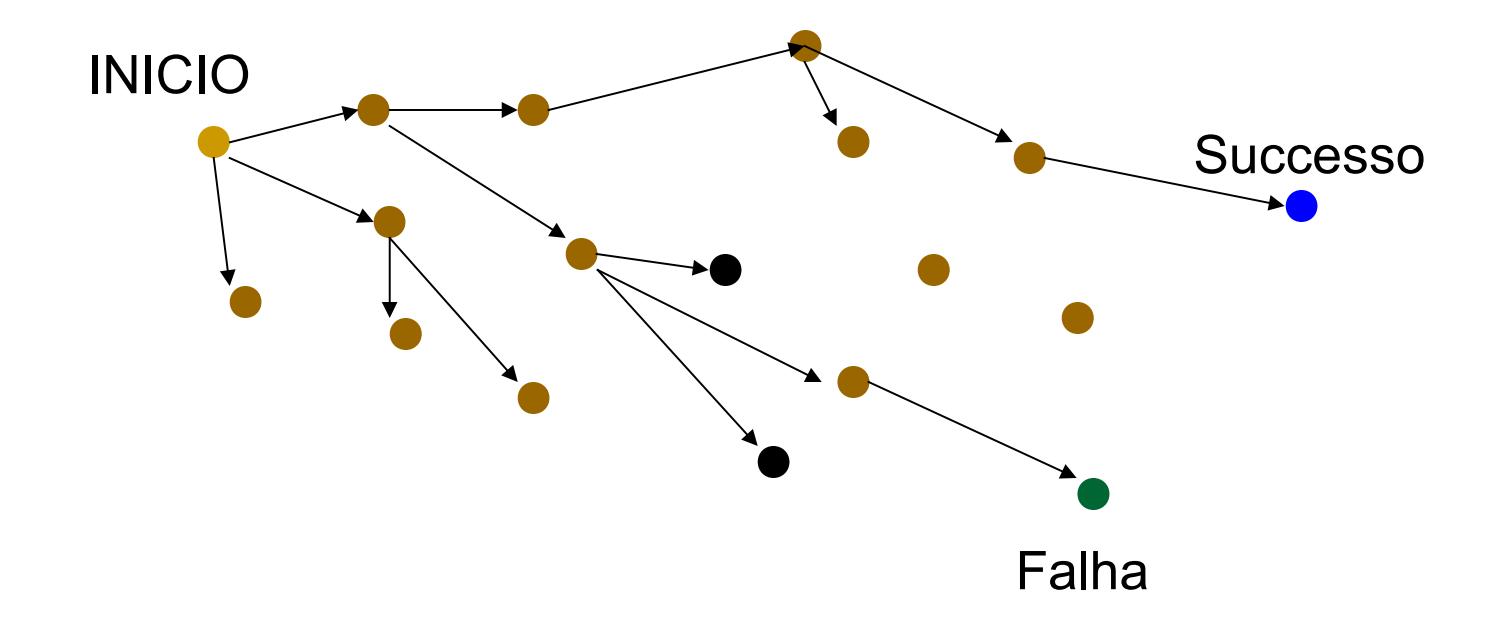

### Implementação com pilha

■ Como implementar a solução do backtracking recursivo com pilha?

### Implementação com pilha

```
boolean solve (Node n) {
    Coloque n na pilha;
    while (pilha não esta vazia)
        if ( nó no topo é folha ) {
            if (nó no topo é solucao), return true
            else pop()else fif (nó no topo tem filhos não verificados )
                coloque o próximo filho não verificado na pilha
            else pop()return false
```
# O problema das 8 rainhas

### Problema das 8 rainhas

- **Um problema clássico de xadrez** 
	- □ Colocar 8 rainhas no tabuleiro de forma que nenhuma delas possa atacar as outras

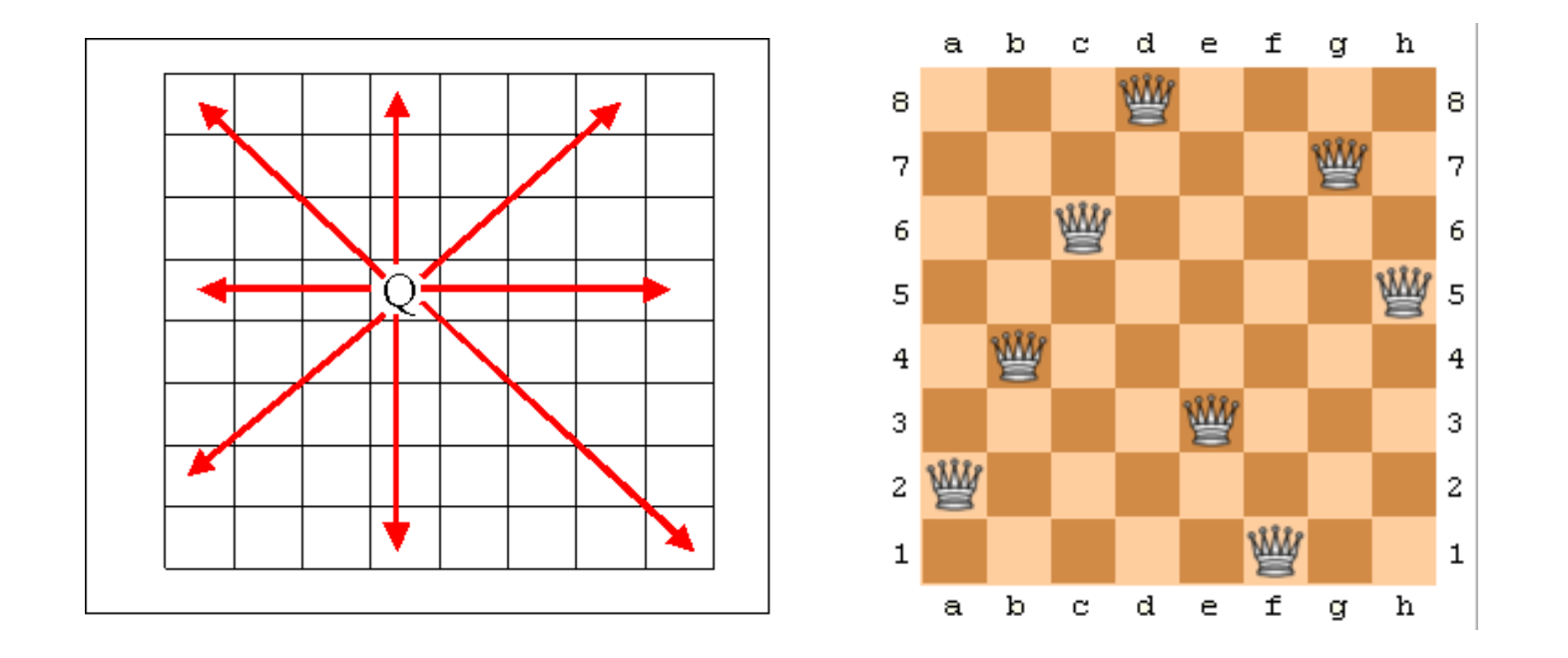

### O problema das N rainhas

- Colocar N rainhas em um tabuleiro N x N de forma que nenhuma delas possa atacar a outra
- Número de disposições possíveis
- Em  $8 \times 8 \rightarrow$  Combinação de 64 tomados 8 a 8  $= 4,426,165,368$

**Se o número de rainhas é fixo e sabendo-se que não** pode existir mais de uma rainha por coluna é possível iterar da seguinte forma

```
for(int c0 = 0; c0 < 8; c0++){
      board[c0][0] = 'q';for(int c1 = 0; c1 < 8; c1++){
             board[c1][1] = 'q';for(int c2 = 0; c2 < 8; c2++){
                    board[c2][2] = 'q';// a little later
                     for(int c7 = 0; c7 < 8; c7++){
                           board[c7][7] = 'q';if( queensAreSafe(board) )
                                  printSolution(board);
                           board[c7][7] = ' '; //pick up
queen
                     }
                    board[c6][6] = \prime \prime; // pick up queen
```
### Problema

 É possível implementar a solução anterior para um valor variável N?

 $\Box$ 

### Problema

- É possível implementar a solução anterior para um valor variável N?
	- Não é possível implementar uma quantidade genérica de loops
- Solução: implementar o problema recursivamente
### Esquema geral da construção

PROCEDURE Try(i: INTEGER); **BEGIN** initialize selection of positions for *i*-th queen: REPEAT make next selection; IF safe THEN SetQueen; IF  $i < 8$  THEN Try $(i+1)$ ; IF not successful THEN RemoveQueen END **END END** UNTIL successful OR no more positions **END** Try

### O problema das 8 rainhas

- **la i representa o índice da coluna e o processo** de seleção para posições varia entre as 8 possíveis valores para linha.
- **Forma de representação matricial?** 
	- □ Mais natural, no entanto esta representação leva a operações inconvenientes
	- □ O que é relevante para o problema?
		- Se aquela linha já foi ocupada
		- Se aquela diagonal já foi ocupada

### Representação

#### VAR x: ARRAY 8 OF INTEGER; a: ARRAY 8 OF BOOLEAN; b, c: ARRAY 15 OF BOOLEAN

where

 $x_i$  denotes the position of the queen in the i th column;  $a_i$  means "no queen lies in the j th row";  $b_k$  means "no queen occupies the k th /-diagonal;  $c_k$  means "no queen sits on the k th \-diagonal.

- **Para facilitar a resolução, note que** 
	- Diagonal / : elementos tem a soma constante
	- $\Box$  Diagonal \ : a diferença ( i j ) é constante
- *SetQueen:* colocar a rainha na posição  $\Box$  x[i] = j  $\Box$  a[j] = FALSE e b[i+j] = FALSE e c[i-j+7] = FALSE
- *RemoveQueen:* remove a rainha da posição  $\Box$  a[j] = TRUE e b[i+j] = TRUE e c[i-j+7] = TRUE
- $\blacksquare$  Safe: a[j] && b[i+j] && c[i-j+7]

```
PROCEDURE Try(i: INTEGER; VAR q: BOOLEAN);
  VAR j: INTEGER;
\text{BEGIN} j := 0;
 REPEAT q := FALSE;
   IF a[j] & b[i+j] & c[i-j+7] THEN
     x[i] := j;a[j] := FALSE; b[i+j] := FALSE; c[i-j+7] := FALSE;IF i < 7 THEN
       Try(i+1, q);IF \simq THEN
        a[i] := TRUE; b[i+j] := TRUE; c[i-j+7] := TRUEEND
     ELSE q := TRUEEND
   END:INC(j)UNTIL q OR (i = 8)END Try;
```
## Resolução de labirintos

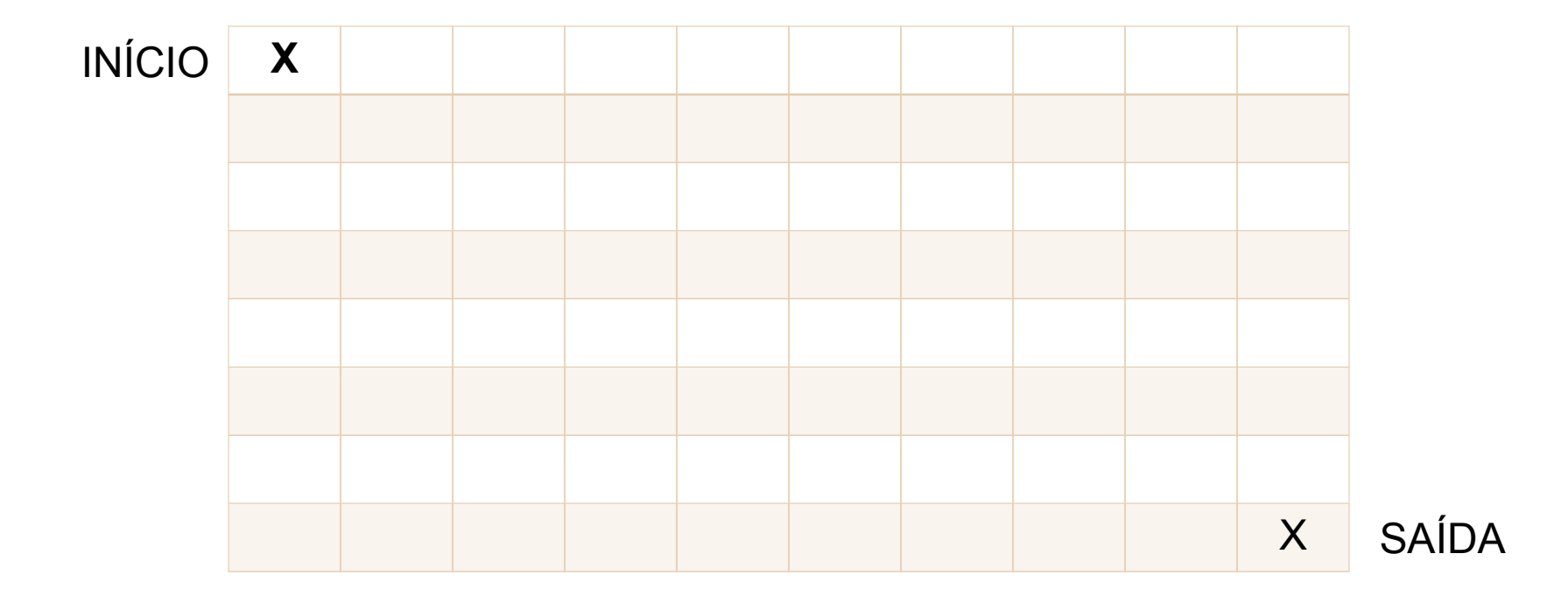

# **INÍCIO SAÍDA**

# **INÍCIO** SAÍDA

# **INÍCIO** SAÍDA

#### **CAMINHO ERRADO!**

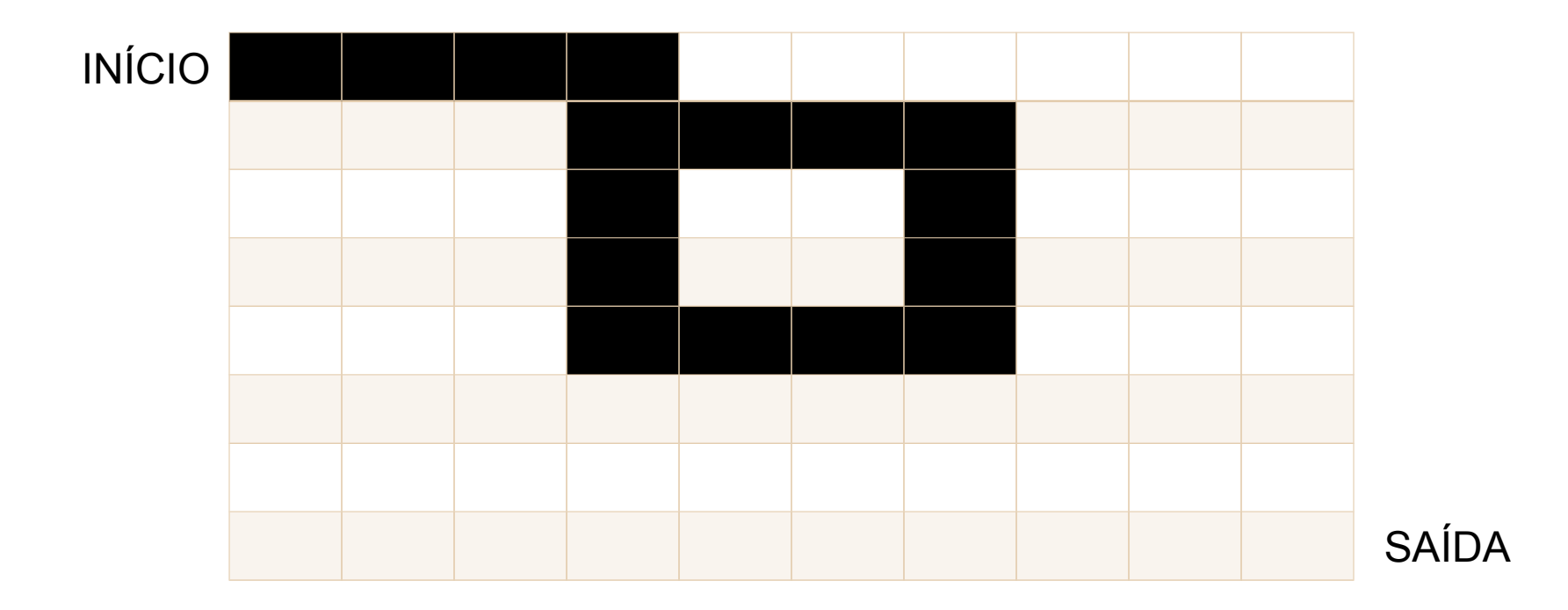

#### VOLTA PARA ÚLTIMA SOLUÇÃO!

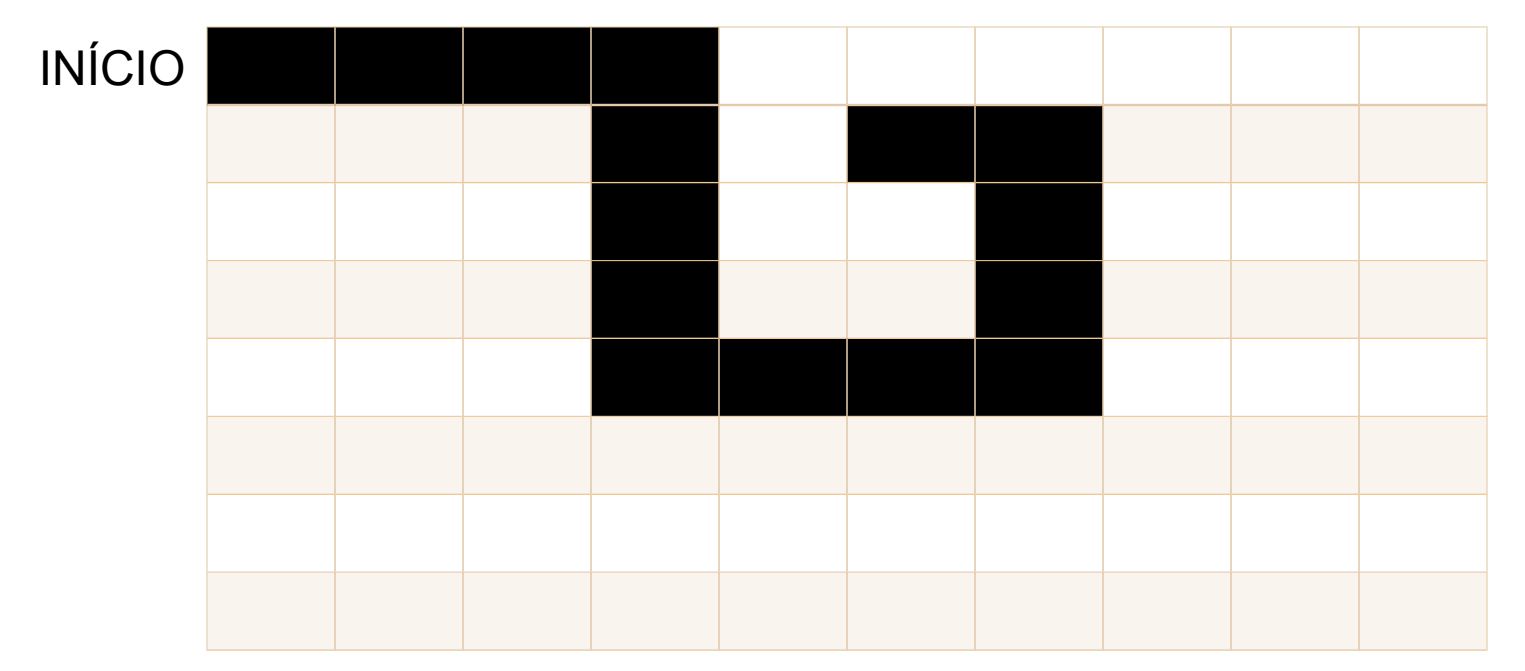

**SAÍDA DESCONHECIDA**